# クイック・スタート・ガイド

# このガイドは、**IBM Forms Experience Builder** のインストールに役立つ情報を提供します。

各国語版**:** このクイック・スタート・ガイドの他国語版を入手するには、**Quick Start DVD** にある **PDF** ファイ ルを参照してください。

#### 製品概要

IBM® Forms Experience Builder を使用すると、1 つの Web インターフェースを使用して、フォームを設計し、ワークフロ ーを作成するための役割を設定し、アプリケーションをデプロイし、送信された結果をレビューすることができます。

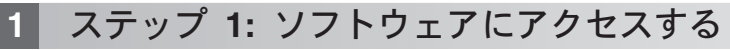

製品を Passport Advantage® からダウンロードする場合は、以下にあるダウンロード文書の指示に従ってください。 [www.ibm.com/support/docview.wss?rs=3325&uid=swg24044830](http://www.ibm.com/support/docview.wss?rs=3325&uid=swg24044830)

この製品オファリングには IBM Forms Experience Builder 8.5 が含まれます。

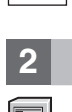

 $\circledcirc$ 

## **2** ステップ **2:** 使用するハードウェアとシステム構成を評価する

以下の詳細なシステム要件についての文書を参照してください。 [http://www.ibm.com/support/docview.wss?rs=3325](http://www.ibm.com/support/docview.wss?rs=3325&uid=swg27038331) [&uid=swg27038331](http://www.ibm.com/support/docview.wss?rs=3325&uid=swg27038331)

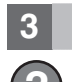

### **3** ステップ **3:** 資料へのアクセス

**?** 完全な資料については、IBM Forms Wiki [\(http://www.lotus.com/ldd/lfwiki.nsf/xpViewCategories.xsp?lookupName=Product](http://www.lotus.com/ldd/lfwiki.nsf/xpViewCategories.xsp?lookupName=Product%20Documentation) [%20Documentation\)](http://www.lotus.com/ldd/lfwiki.nsf/xpViewCategories.xsp?lookupName=Product%20Documentation) を参照してください。

## **4** ステップ **4: Forms Experience Builder** コンポーネントのインストール

IBM Forms Experience Builder をインストールします。完全なインストールの手順については、IBM Forms Wiki [\(http://www.lotus.com/ldd/lfwiki.nsf/](http://www.lotus.com/ldd/lfwiki.nsf/xpDocViewer.xsp?lookupName=Forms+Experience+Builder+8.5+documentation#action=openDocument&res_title=Installing_FEB_850&content=pdcontent) [xpDocViewer.xsp?lookupName=Forms+Experience+Builder+8.5+documentation#action=openDocument](http://www.lotus.com/ldd/lfwiki.nsf/xpDocViewer.xsp?lookupName=Forms+Experience+Builder+8.5+documentation#action=openDocument&res_title=Installing_FEB_850&content=pdcontent)

[&res\\_title=Installing\\_FEB\\_850&content=pdcontent\)](http://www.lotus.com/ldd/lfwiki.nsf/xpDocViewer.xsp?lookupName=Forms+Experience+Builder+8.5+documentation#action=openDocument&res_title=Installing_FEB_850&content=pdcontent) を参照してください。

#### 詳細情報

- **?** より詳細な情報が必要な場合は、次のリソースを参照してください。
	- v IBM Forms Wiki:<http://www.lotus.com/ldd/lfwiki.nsf>
	- v IBM Forms Library: [www.ibm.com/software/lotus/products/forms/library](http://www.ibm.com/software/lotus/products/forms/library)
	- v developerWorks® 上の IBM Forms ページ: [www.ibm.com/developerworks/lotus/products/forms](http://www.ibm.com/developerworks/lotus/products/forms)
	- v IBM Forms 製品サポート: [www.ibm.com/software/lotus/products/forms/support](http://www.ibm.com/software/lotus/products/forms/support)

IBM Forms Experience Builder 8.5 Licensed Materials - Property of IBM. © Copyright IBM Corp. 2000, 2013. IBM、developerWorks, Lotus®、および Passport Advantage は、世界の多くの国で登録された<br>International Business Machines Corp. の商標です。他の会社名

部品番号: CF3TKML

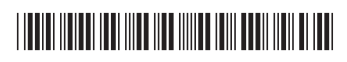